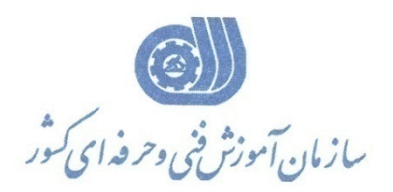

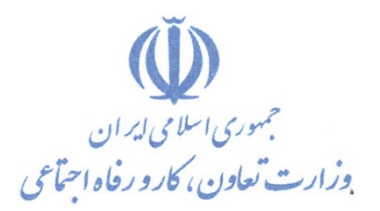

**معاونت پژوهش، برنامهريزي و سنجش مهارت** 

**دفتر پژوهش، طرح و برنامهريزي درسي** 

# **استاندارد آموزش شغل**

**مدير UBUNTU**

**گروه شغلي** 

# **فناوري اطلاعات**

**كد ملي آموزش شغل** 

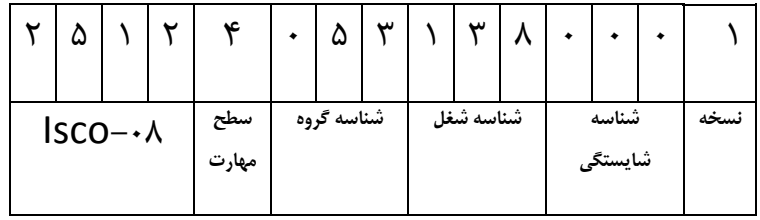

**تاريخ تدوين استاندارد : 94/6/1**

2513-53-069-1

 $701Y-0Y-79-1$ 

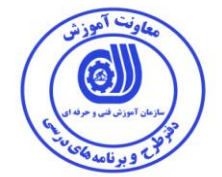

**نظارت بر تدوین محتوا و تصویب : دفتر طرح و برنامه های درسي كد ملي شناسایي آموزش شغل: 3319-39-663-1**

اعضاء كميسيون تخصصي برنامه ريزي درسي رشته فناوري اطلاعات : **-رامک فرح آبادی - احسان پوری -ارژنگ بهادری زهرا زماني -شهرام شكوفيان ، مدیر گروه برنامه ریزی فناوری اطالعات-**

حوزه های حرفه ای و تخصصی همکار برای تدوین استاندارد آموزش شغل : - دانشگاه جامع علمی کاربردی هادی - دفتر طرح و برنامه های درسی

> **فرآیند اصالح و بازنگری : - محتوای علمي -تجهيزات - تغييرات تكنولوژی -نياز بازار كار - تقاضای متوليان اجرا و سياستگذاری**

**آدرس دفتر طرح و برنامه های درسي تهران – خيابان آزادی ، خيابان خوش شمالي ، نبش خيابان نصرت ، ساختمان شماره 3 ، سازمان آموزش فني و حرفهای كشور ، پالك 39 دورنگار 66311119 تلفن 3 – 66363366**

**Barnamehdarci @ yahoo.com : الكترونيكي آدرس**

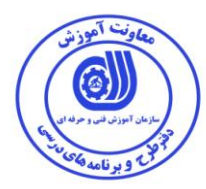

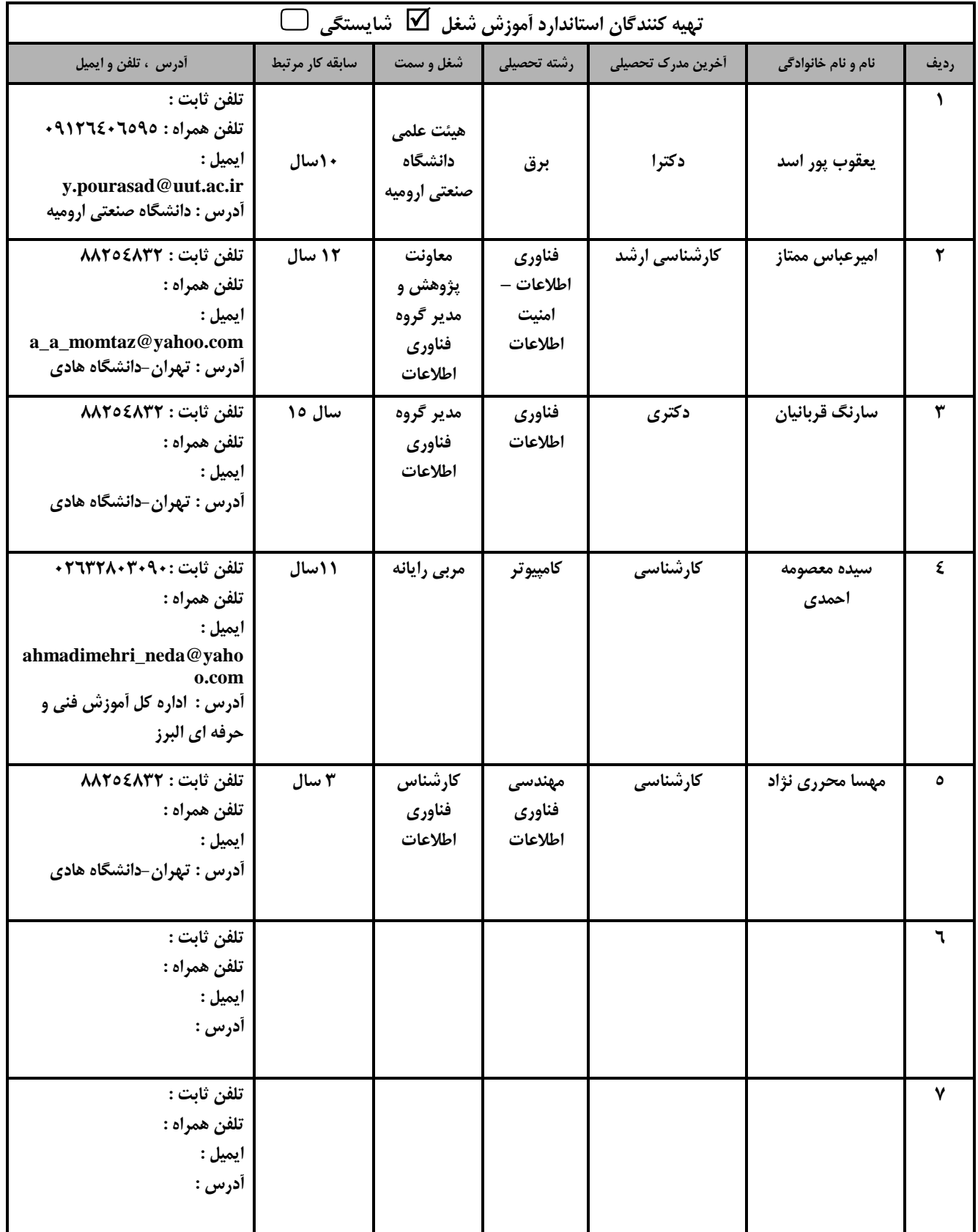

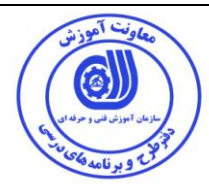

#### تعاريف :

#### استاندارد شغل : مشخصات شایستگی ها و توانمندی های مورد نیاز برای عملکرد موثر در محیط کـار را گوینـد در بعضـی از مـوارد اسـتاندارد حرفـه ای نیـز گفتـه می شود. استاندارد آموزش : نقشهی یادگیری برای رسیدن به شایستگی های موجود در استاندارد شغل . نام یک شغل : به مجموعه ای از وظایف و توانمندی های خاص که از یک شخص در سطح مورد نظر انتظار می رود اطلاق می شود . شرح شغل : بیانیه ای شامل مهم ترین عناصر یک شغل از قبیل جایگاه یا عنوان شغل ، کارها ارتباط شغل با مشاغل دیگر در یک حوزه شغلی ، مسئولیت هـا ، شرایط کاری و استاندارد عملکرد مورد نیاز شغل . طول دوره أموزشي : حداقل زمان و جلسات مورد نیاز برای رسیدن به یک استاندارد آموزشی . ويژگى كارآموز ورودى : حداقل شایستگی ها و توانایی هایی که از یک کارآموز در هنگام ورود به دوره آموزش انتظار می رود . کارورزی: کارورزی صرفا در مشاغلی است که بعد از آموزش نظری یl همگام با آن آموزش عملی به صورت محدود یl با ماکت صورت می گیرد و ضرورت دارد که در آن مشاغل خاص محیط واقعی برای مدتی تعر<sub>ع</sub>ف شده تجربه شود.(مانند آموزش <sub>ع</sub>ک شا<sub>ع</sub>ستگی که فرد در محل آموزش به صورت تئوریک با استفاده از عکس می آموزد و ضرورت دارد مدتی در یک مکان واقعی آموزش عملی ببیند و شامل بسیاری از مشاغل نمی گردد.) ارزشیاب*ی* : فرآیند جمع آوری شواهد و قضاوت در مورد آنکه یک شایستگی بدست آمده است یا خیر ، که شـامل سـه بخـش عملـی ، کتبـی عملـی و اخـلاق حرفهای خواهد بود . صلاحيت حرفه اي مربيان : حداقل توانمندی های آموزشی و حرفه ای که از مربیان دوره آموزش استاندارد انتظار می رود . شايستگى : توانایی انجام کار در محیط ها و شرایط گوناگون به طور موثر و کارا برابر استاندارد . دانش : حداقل مجموعه ای از معلومات نظری و توانمندی های ذهنی لازم برای رسیدن به یک شایستگی یا توانایی . که می تواند شامل علوم پایه (ریاضی ، فیزیک ، شیمی ، زیست شناسی ) ، تکنولوژی و زبان فنی باشد . مهارت : حداقل هماهنگی بین ذهن و جسم برای رسیدن به یک توانمندی یا شایستگی . معمولاً به مهارت های عملی ارجاع می شود . نگرش : مجموعه ای از رفتارهای عاطفی که برای شایستگی در یک کار مورد نیاز است و شامل مهارت های غیر فنی و اخلاق حرفه ای می باشد . ايمني : مواردی است که عدم یا انجام ندادن صحیح آن موجب بروز حوادث و خطرات در محیط کار می شود . توجهات زيست محيطي : ملاحظاتی است که در هر شغل باید رعایت و عمل شود که کمترین آسیب به محیط زیست وارد گردد.

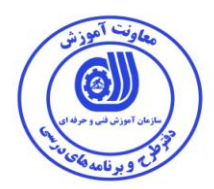

**نام استاندارد آموزش شغل :** 

**مدیر Ubuntu**

**شرح استاندارد آموزش شغل** :

**شغل مدیر Ubuntu از مشاغل حوزه فناوری اطالعات ميباشد. از شایستگي های این شغل ميتوان كار با ویژگي های Ubuntu ، نصبDeployment ،انجام امور پس از نصب Ubuntu ،كار با فرامين پایه لينوكس و یونيكس،كار با شبكه در سيستم،كار با سيستم فایلUbunt ،برقراری امنيت در Ubuntu،كار با مجوزهای امنيتي،پيكربندی شبكه ،مدیریت منابع ذخيره سازی،مدیریت نرم افزارها ) پكيج ها(،كار با Screen،انجام Synchronization،پيكربندی پيش فرض ، Syslog و كار با Rotation Log وانجام Scheduling را نام برد. این شغل با كليه مشاغل شبكه، امنيت، تجزیه و تحليل و سيستم های شبكه های اجتماعي و وب در ارتباط است.**

**ویژگي های كارآموز ورودی** :

**حداقل ميزان تحصيالت : فوق دیپلم كامپيوتر**

**حداقل توانایي جسمي و ذهني : سالمت كامل جسماني و رواني** 

**مهارت های پيش نياز :ندارد**

**طول دوره آموزش** :

**طول دوره آموزش : 36 ساعت ـ زمان آموزش نظری : 96 ساعت ـ زمان آموزش عملي : 66 ساعت ـ زمان كارورزی : ساعت ـ زمان پروژه : ساعت**

**بودجه بندی ارزشيابي ) به درصد (** 

**- كتبي : %33**

**- عملي %63:**

**- اخالق حرفه ای %16:**

**صالحيت های حرفه ای مربيان :**

حداقل تحصيالت :

**-** دارندگان مدرک کارشناسی مرتبط با 2 سال سابقه کار

**-** دارندگان مدرک کاردانی مرتبط با 4 سال سابقه کار

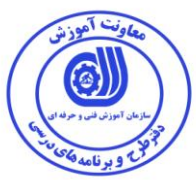

**٭ تعریف دقيق استاندارد ) اصطالحي ( : Ubuntu نامي است آفریقایي به معني انسانيت و بهترین روح انسانيت و هدف از توزیع آن ارائه سيستمعاملي رایگان و آزاد برای همه با بهترین كيفيت و پشتيباني است. سيستم عامل Ubuntu بر پایه Debian ساخته شده است. شركت سازنده آن یعني Canonical قصد ارائه این سيستم عامل برای كاربران با همان تجربه محاسباتي است چه این پلتفرم كامپيوتر باشد چه گوشي هوشمند تبلت یا یک تلویزیون كه بر پایه Ubuntu ميتوانند كار كنند، لذا یک رقابت بين Ubuntu و Android متصور است. مجموعه اداری بكار رفته در آن نيز مجموعه org.OpenOffice است. برخالف اكثر توزیعها، Ubuntu تنها بر روی یک دیسک ارائه ميشود. كار آموز پس از طي دوره توانایي مدیریت سيستم Ubuntu را در سازمان های دولتي و خصوصي خواهد داشت.**

**٭ اصطالح انگليسي استاندارد ) و اصطالحات مشابه جهاني ( :**

**Ubuntu Administrator Ubuntu Linux Systems Administration Ubuntu Systems Administration**

**٭ مهم ترین استانداردها و رشته های مرتبط با این استاندارد :** 

**كليه استاندارد های مرتبط با شبكه، امنيت، تجزیه و تحليل و سيستم های شبكه های اجتماعي و وب**

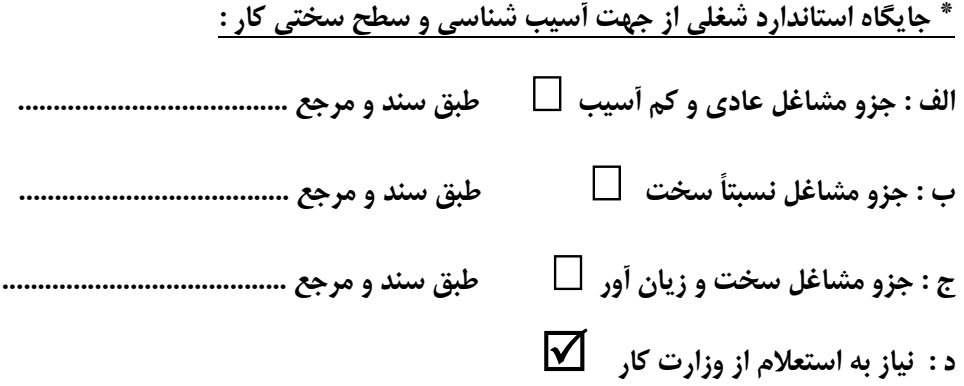

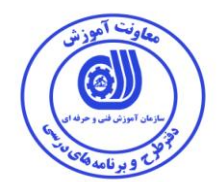

استاندارد آموزش شغل<sup>۱</sup>

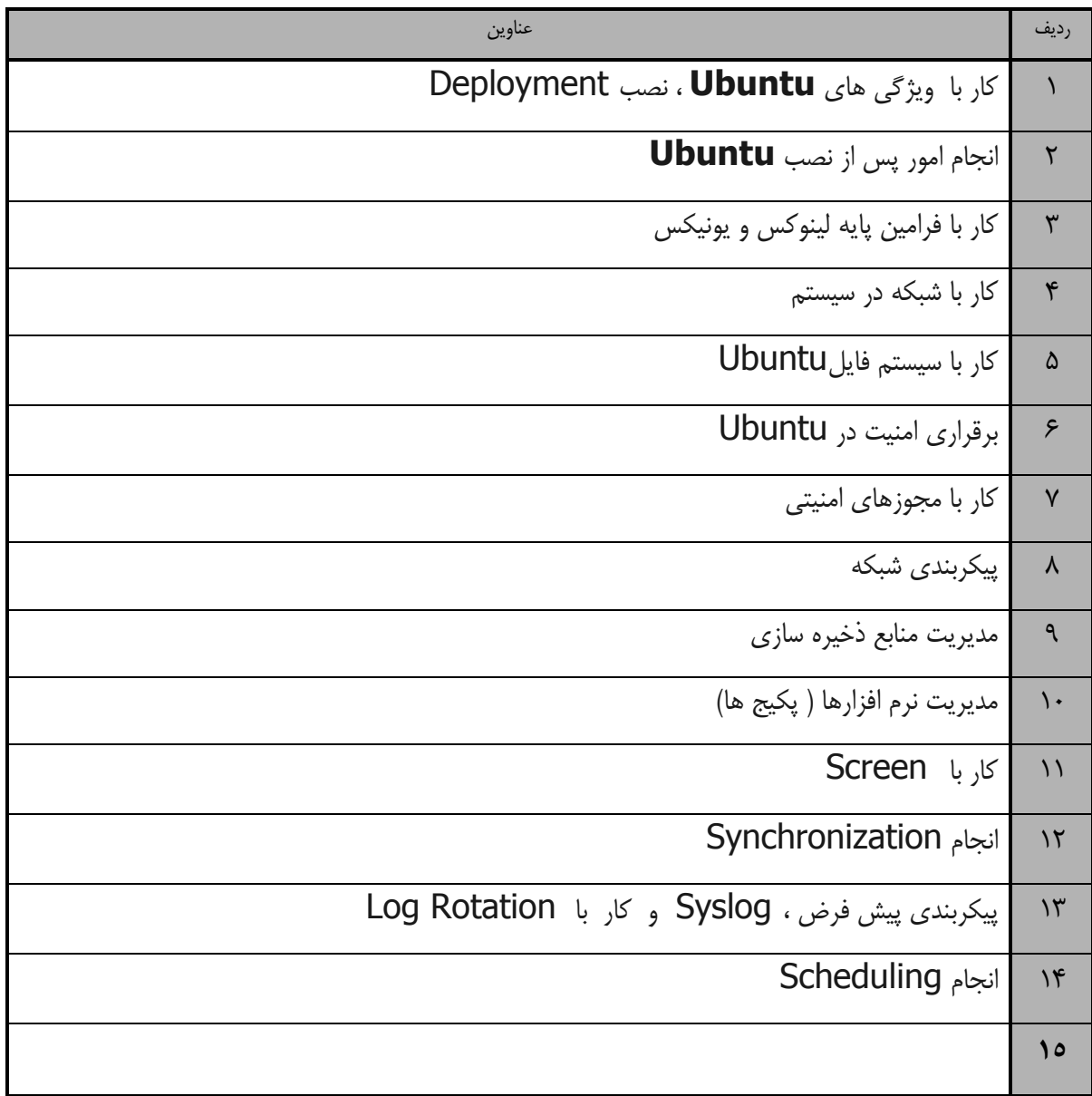

1. Occupational / Competency Standard

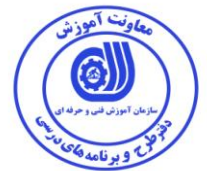

**عنوان : کار با ویژگی های Ubuntu ، نصب Deployment** زمان آموزش نظری عملی جمع ۲ | ۴ | ۶<br>تا ۴ | ۶ **دانش ، مهارت ، نگرش ، ایمني توجهات زیست محيطي مرتبط تجهيزات ، ابزار ، مواد مصرفي و منابع آموزشي** دانش : - مروری بر ویژگی های این نگارش لینوکس - منابع بدست آوردن اوبونتو - نحوه انجام نصب بر روی یک کاپیوتر خانگی - مروری بر Interface Unity نحوه نصب این سیستم عامل بر روی سرور و ماشین های مختلف - نحوه رفع مشکالتی که ممکن است در این مرحله رخ دهد 2 رايانه بروز و جديد سيستم عامل بروز و جديد نرم افزارهای مرتبط بروز و جديد Cool disk ميز رايانه صندلی گردان تجهيزات اتصال به اينترنت DVD آموزشی نرم افزار مربوطه ديکشنری انگليسی DVD به فارسی کتاب آموزشی کابل سيار پنج راهه چاپگر ليزری جعبه کمکهای اوليه با لوازم کپسول اطفاء حريق روپوش کار يا لباس کارگاهی مهارت : - ایجاد ویژگی های این نگارش لینوکس - کار با منابع بدست آوردن اوبونتو - انجام نصب بر روی یک کاپیوتر خانگی نصب این سیستم عامل بر روی سرور - رفع مشکالتی که ممکن است در این مرحله رخ دهد  $\mathbf{r}$ نگرش : -رعايت استانداردهای حرفه ای،دقت، سرعت، درستی انجام کار-انجام کردار و ديدگاه مناسب در رابطه با کار-کار گروهی،اخالق حرفه ای ايمنی و بهداشت : -رعايت ارگونومی در هنگام کار با کامپيوتر توجهات زيست محيطی : -دفع صحيح زباله و قطعات مستهلک شده کامپيوتر و متعلقات آن

استاندارد آموزش

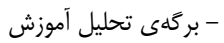

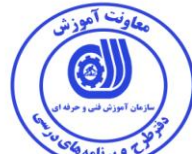

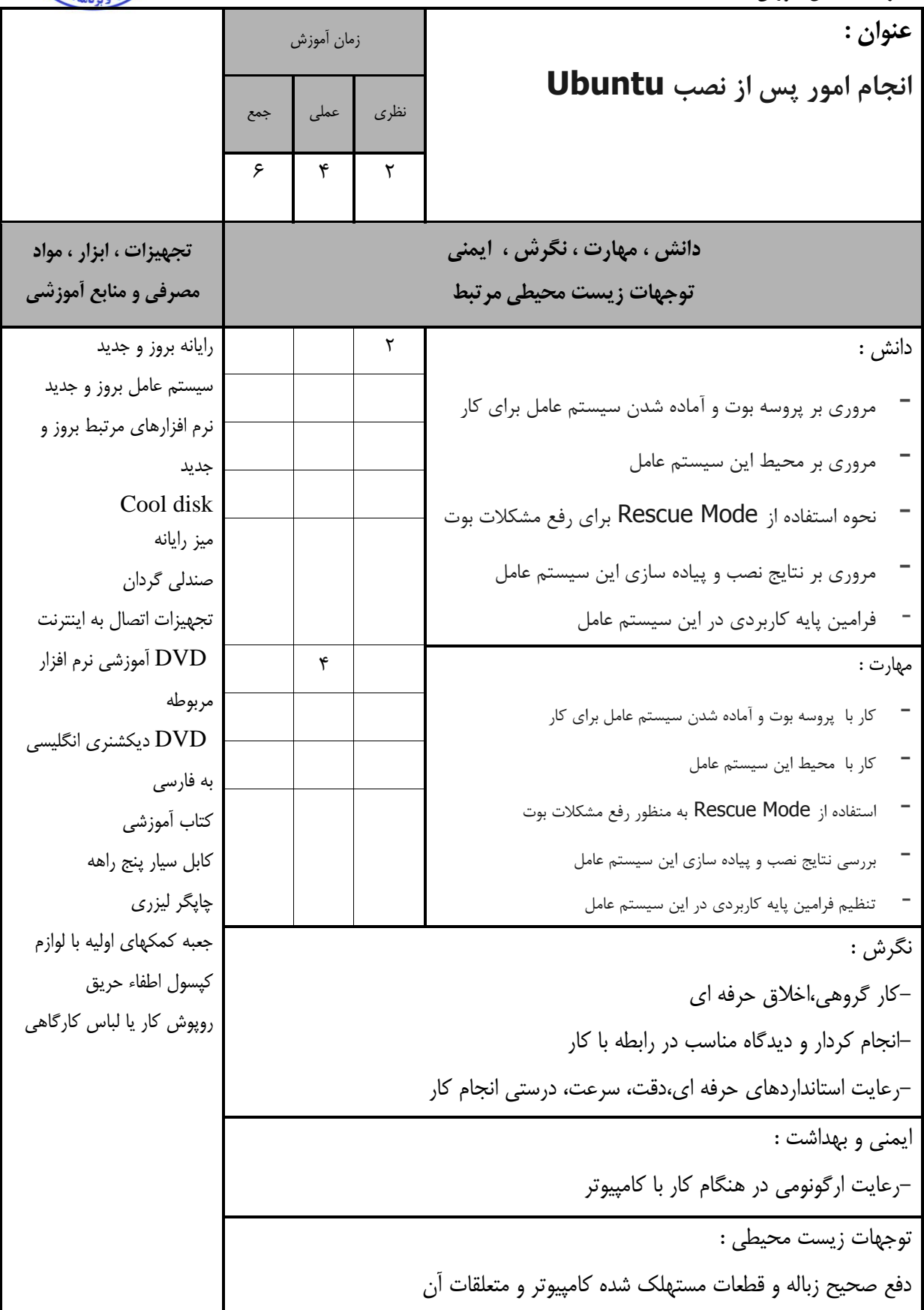

استاندارد آموزش - برگهی تحليل آموزش **عنوان : کار با فرامین پایه لینوکس و یونیکس** زمان آموزش نظری عملی جمع ۲ | ۴ | ۶<br>تا ۴ | ۶ **دانش ، مهارت ، نگرش ، ایمني توجهات زیست محيطي مرتبط تجهيزات ، ابزار ، مواد مصرفي و منابع آموزشي** دانش : ls, pwd, cd, cp, mv, rm, mkdir, rmdir, كاربرد فرامين whoami alias, cat, file, chmod, chown, نحوه استفاده از فرامین history - نحلوه کلار بلا دسلتورات ,Pipes UNIX ,STDOUT | STDIN Redirection, Command Chaining ps, df, top دستورات مفهوم less & more, head & tail, find, which دستورات مفهوم - & whereis, w, who tar, gzip, bzip2 دستورات عملکرد - - نحوه اصول کاربردی Checksums 2 رايانه بروز و جديد سيستم عامل بروز و جديد نرم افزارهای مرتبط بروز و جديد Cool disk ميز رايانه صندلی گردان تجهيزات اتصال به اينترنت DVD آموزشی نرم افزار مربوطه DVD ديکشنری انگليسی به فارسی کتاب آموزشی کابل سيار پنج راهه چاپگر ليزری جعبه کمکهای اوليه با لوازم کپسول اطفاء حريق روپوش کار يا لباس کارگاهی مهارت : ls, pwd, cd, cp, mv, rm, mkdir, rmdir, فلرامین بلا کار whoami alias, cat, file, chmod, chown, history انجام فرامین STDIN | STDOUT, UNIX Pipes, دسللتورات بللا کللار - Redirection, Command Chaining  $ps$ , df, top دستورات  $s$ less & more, head & tail, find, which كاربا دستورات & whereis, w, who tar, gzip, bzip2 دستورات عملکرد - - کار با موارد کاربردیChecksums  $\mathbf{r}$ نگرش : -رعايت استانداردهای حرفه ای،دقت، سرعت، درستی انجام کار-انجام کردار و ديدگاه مناسب در رابطه با کار-کار گروهی،اخالق حرفه ای ـــ<br>ايمنى و بهداشت : -رعايت ارگونومی در هنگام کار با کامپيوتر توجهات زيست محيطی : -دفع صحيح زباله و قطعات مستهلک شده کامپيوتر و متعلقات آن

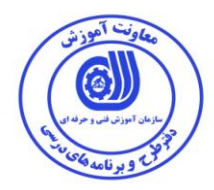

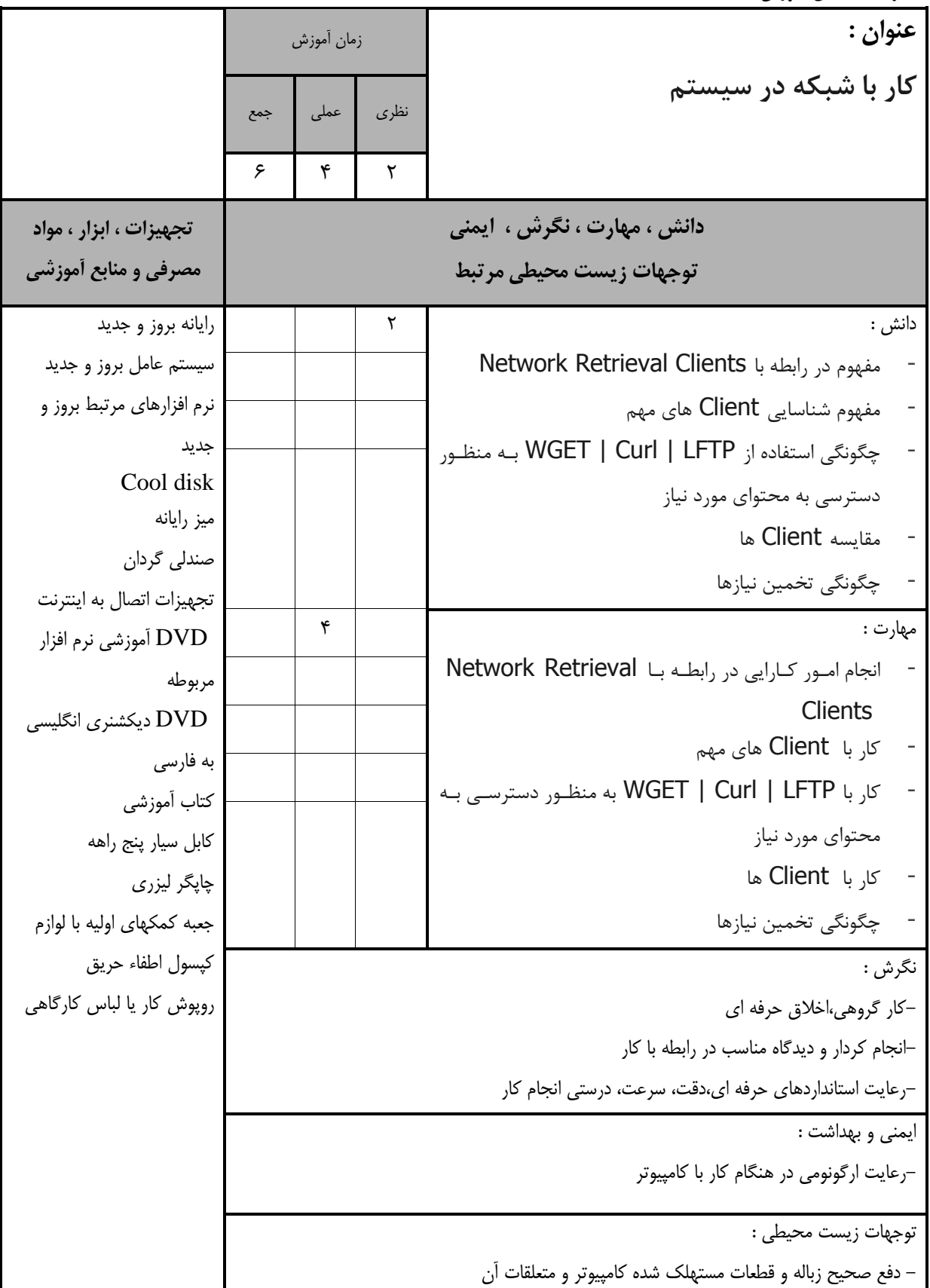

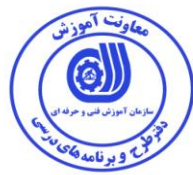

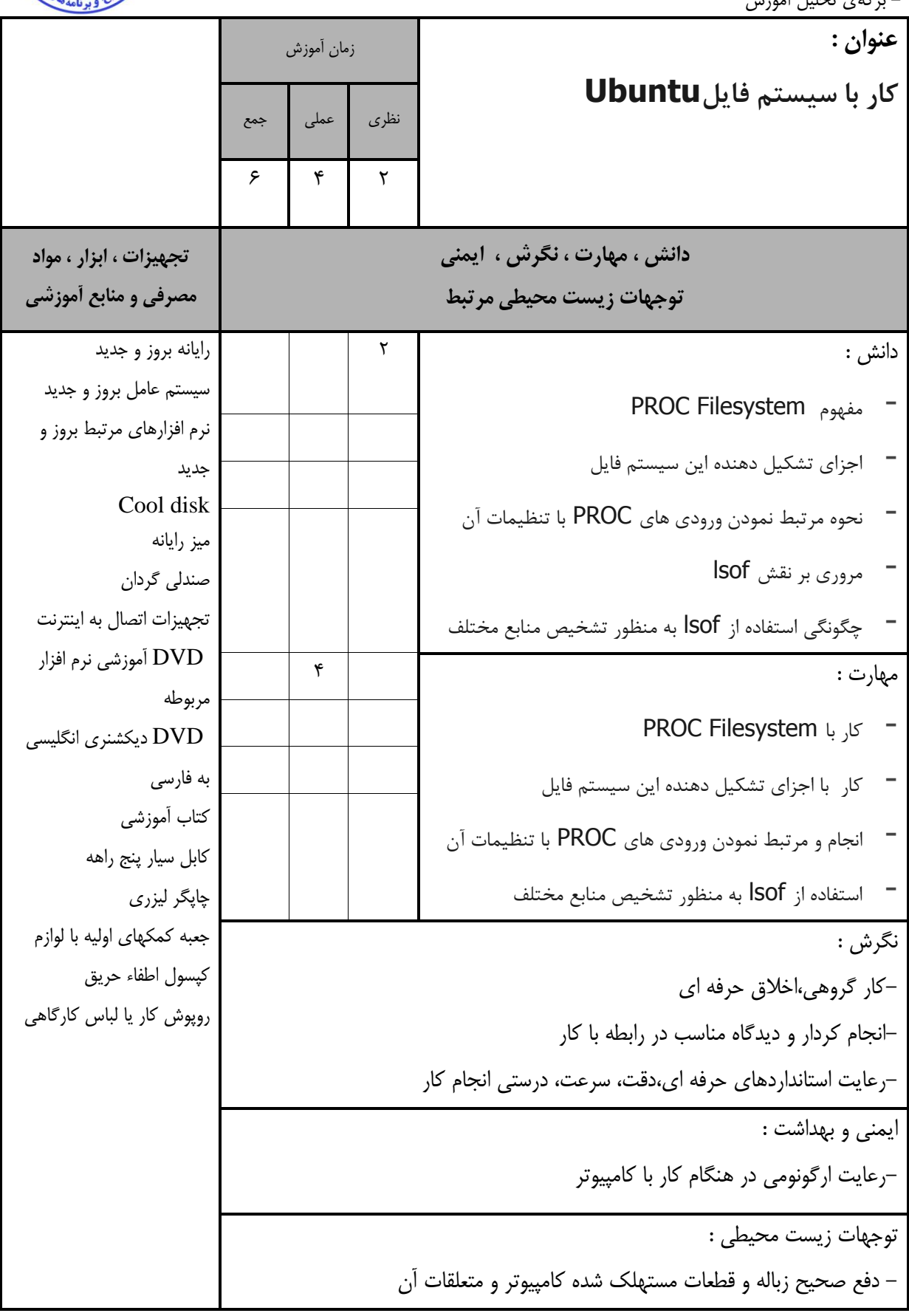

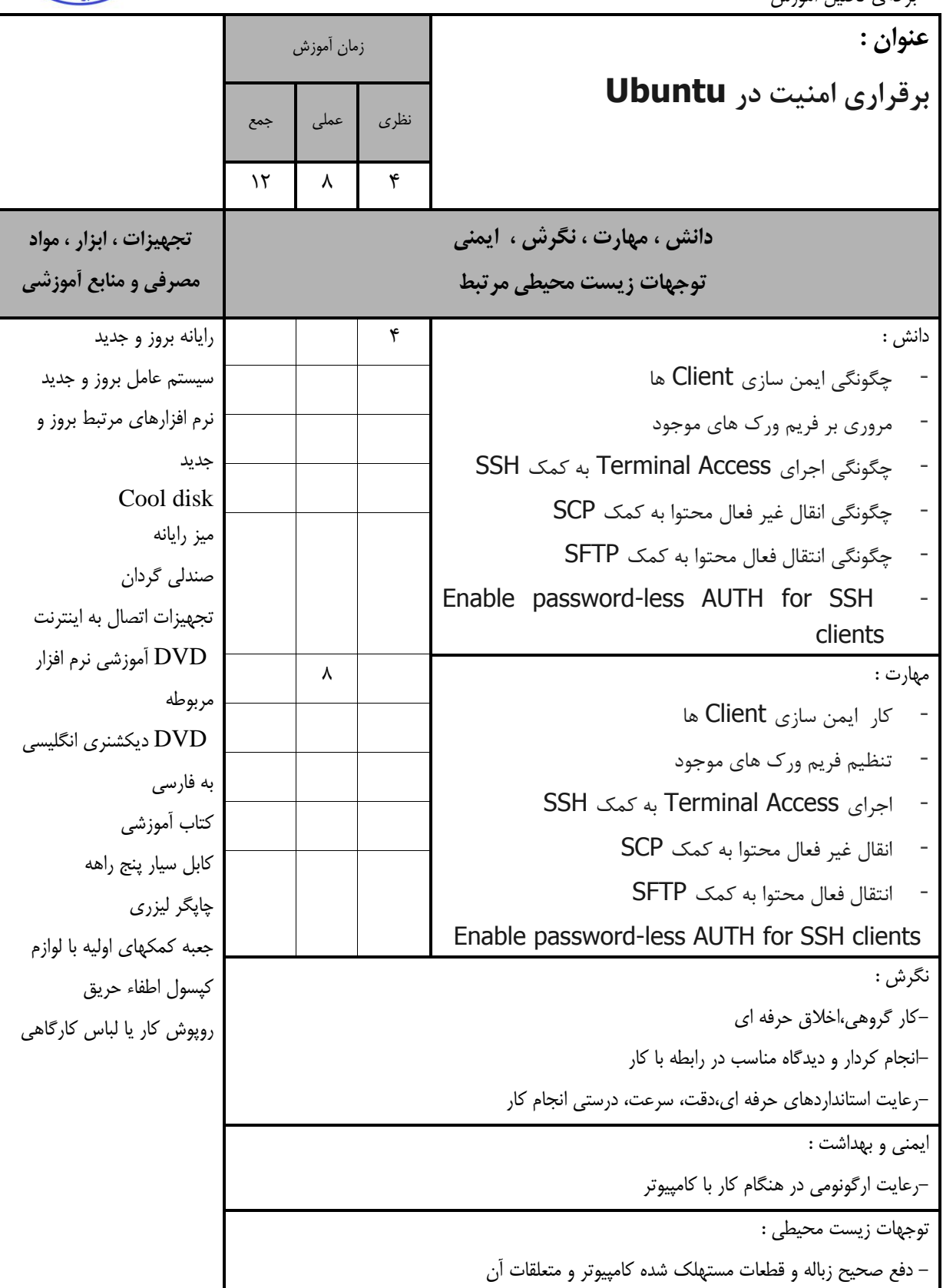

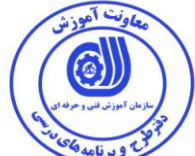

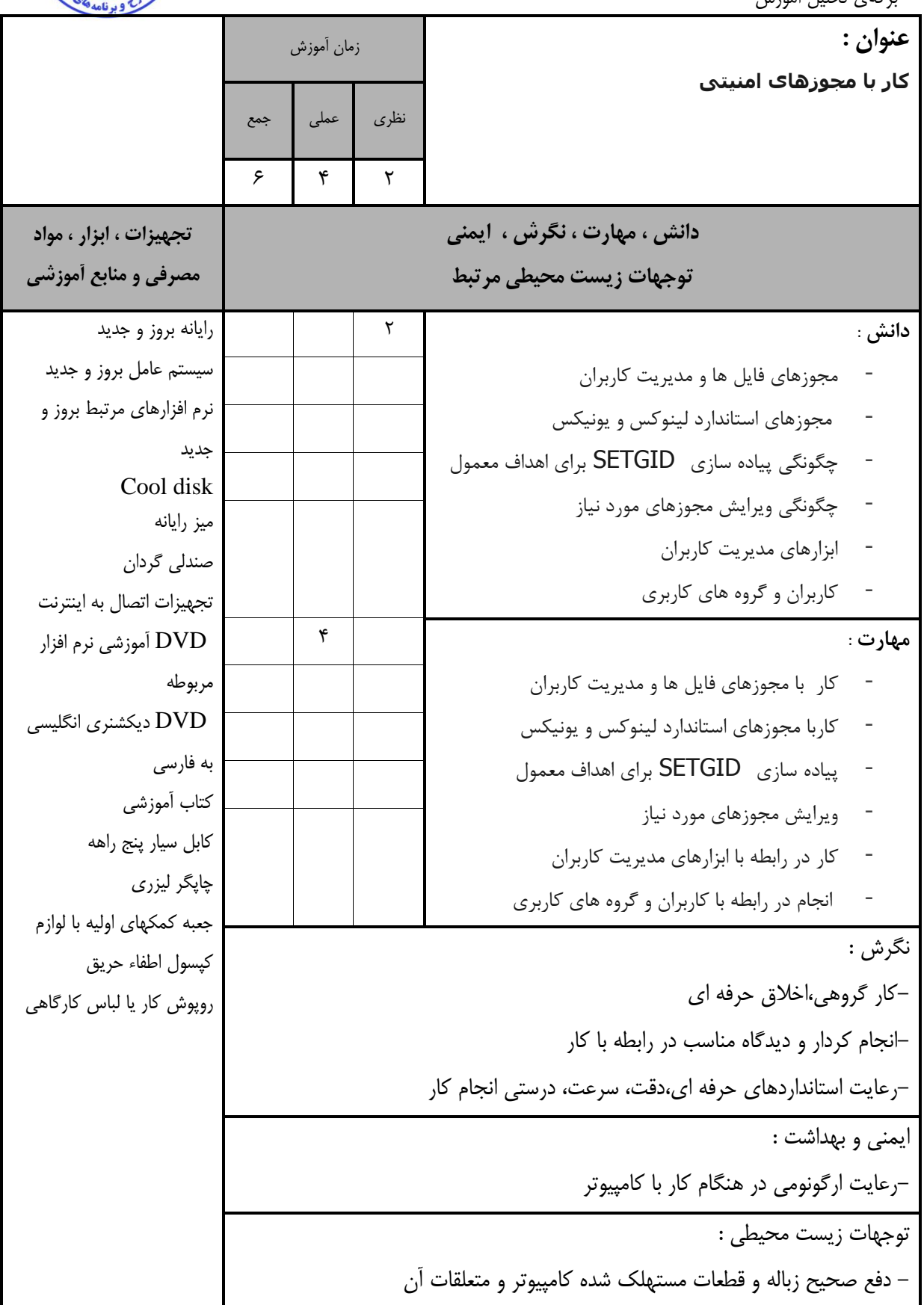

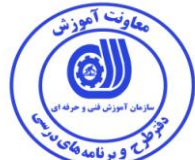

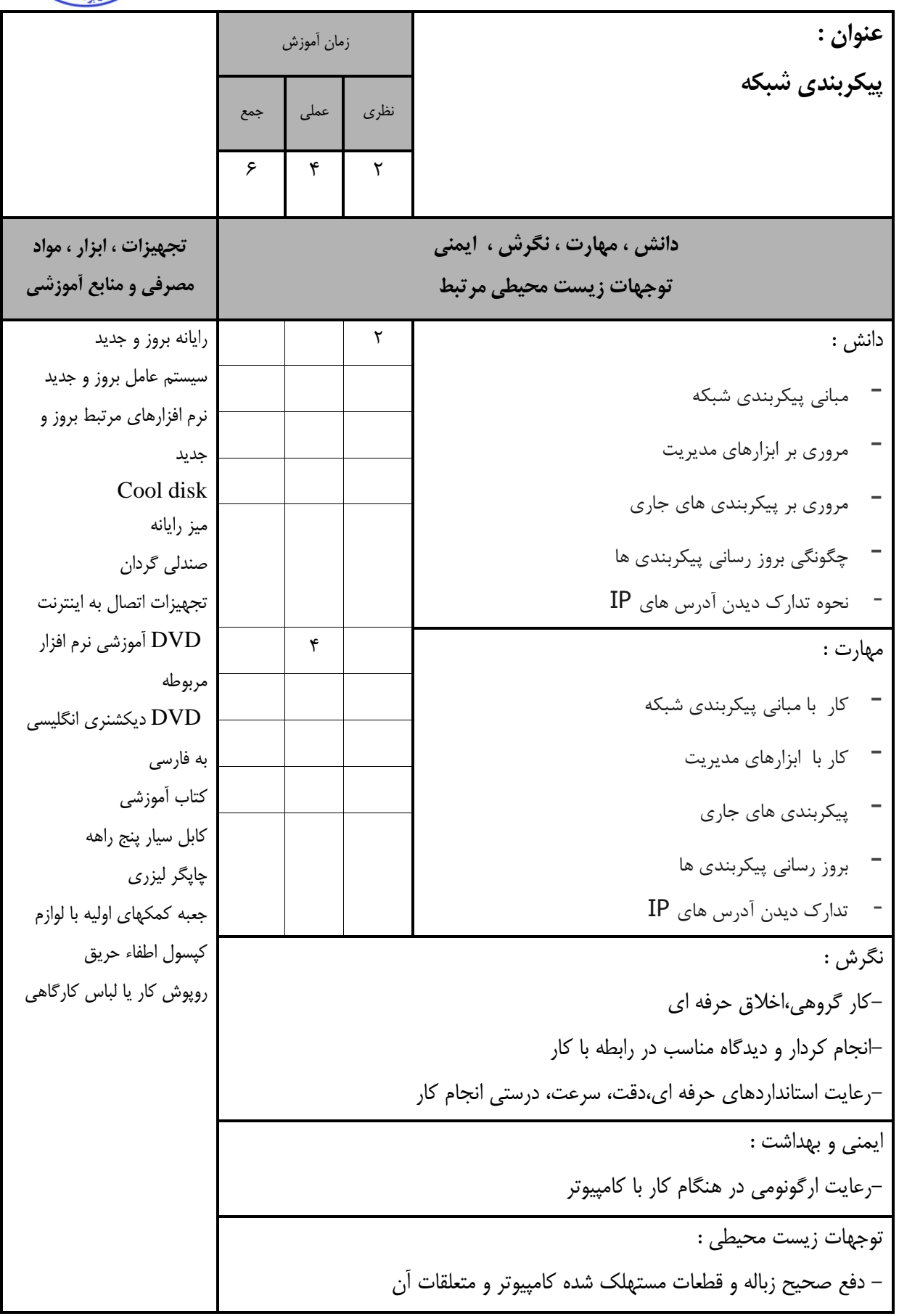

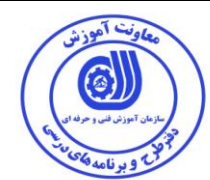

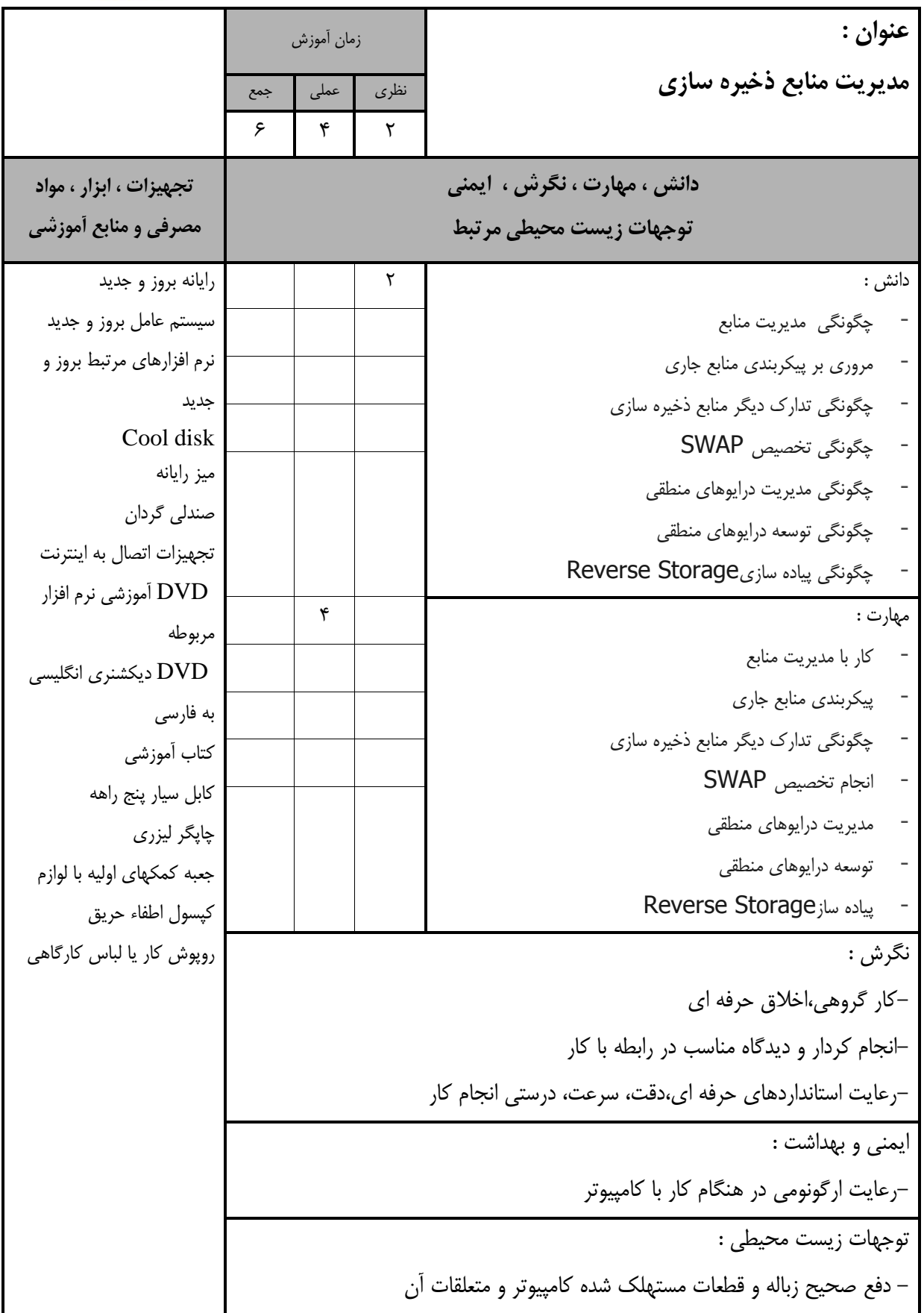

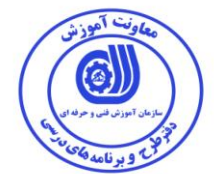

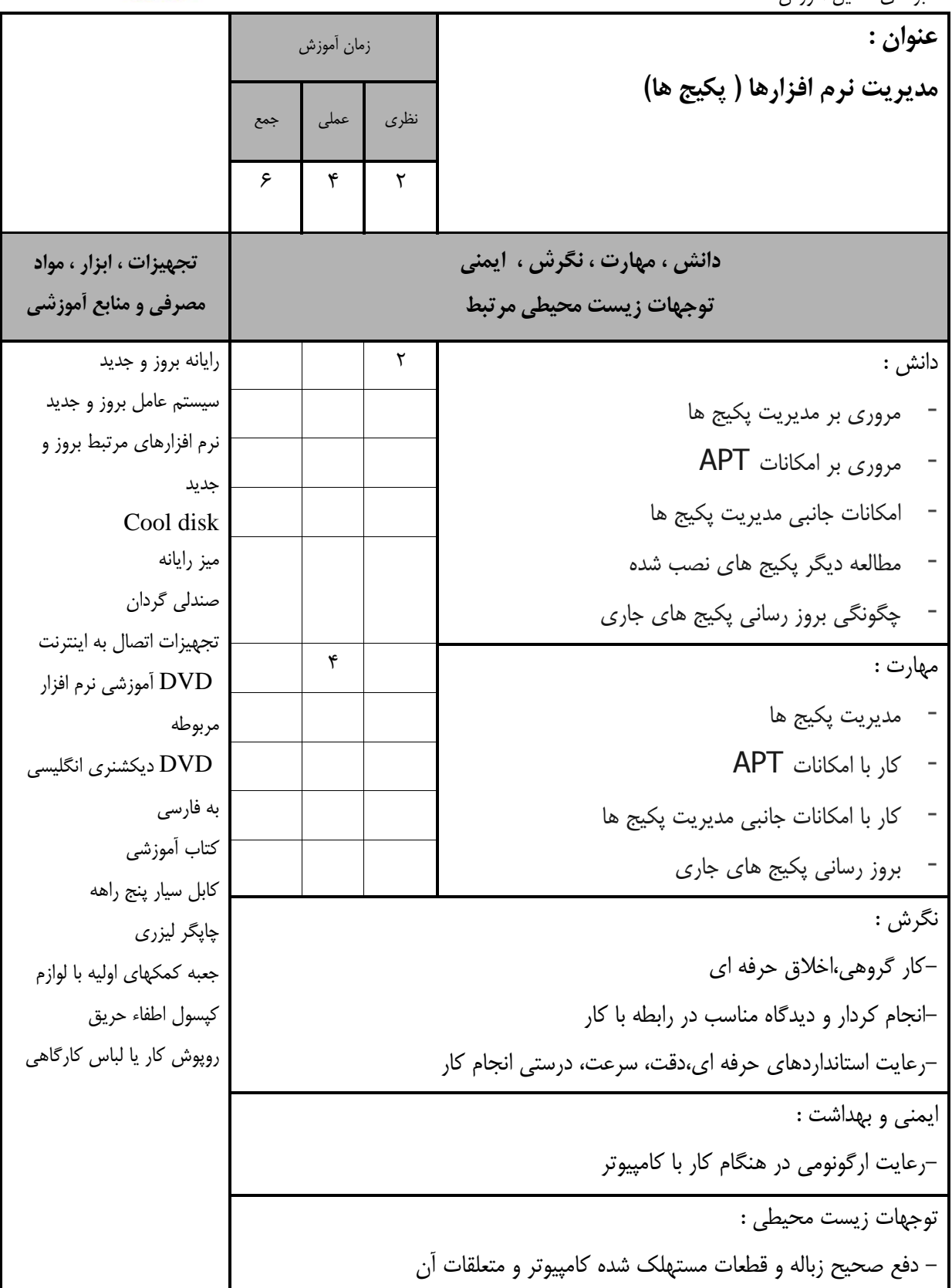

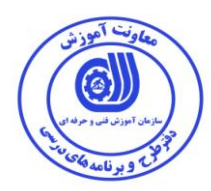

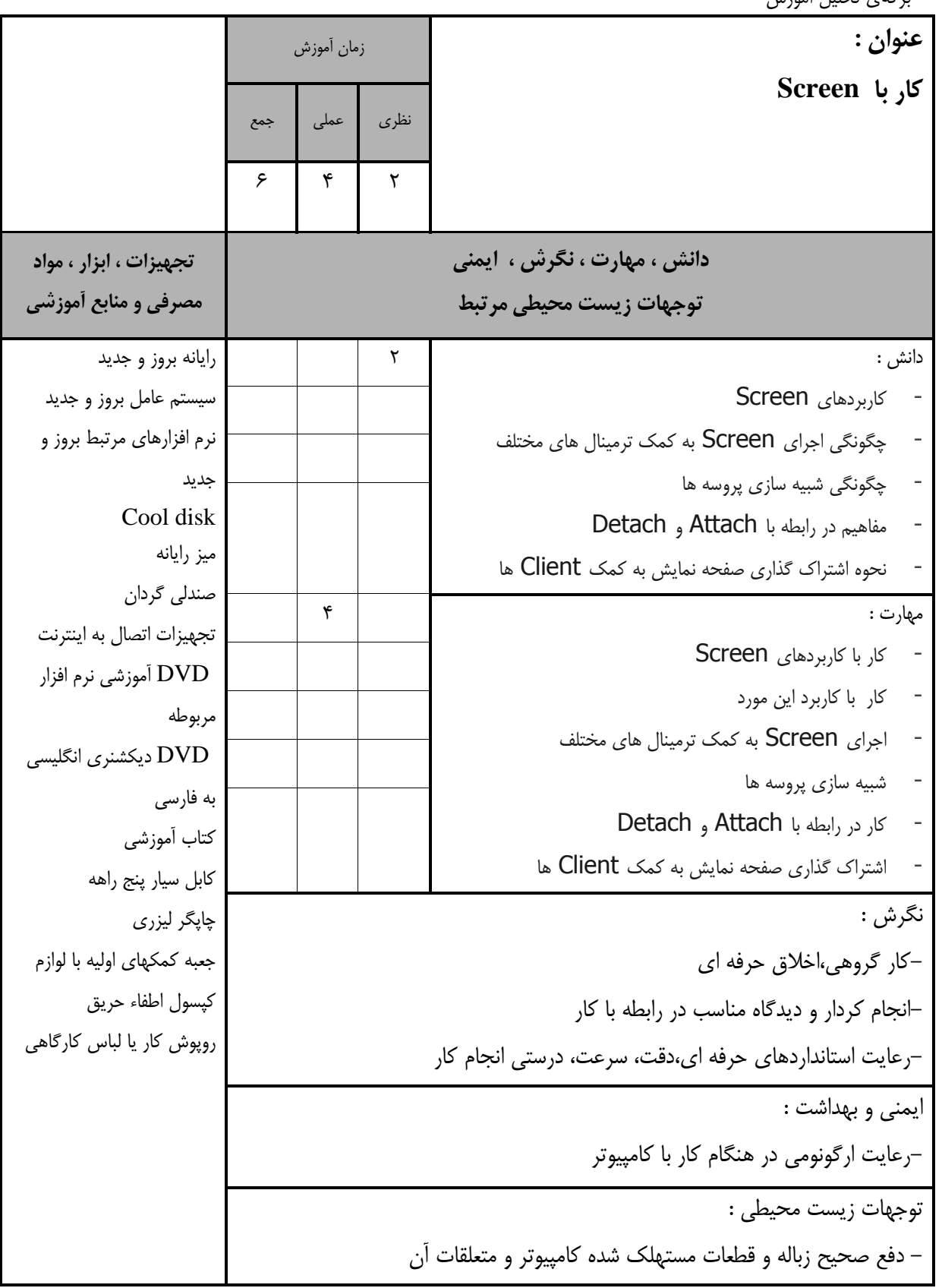

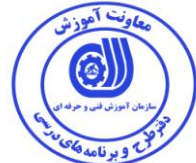

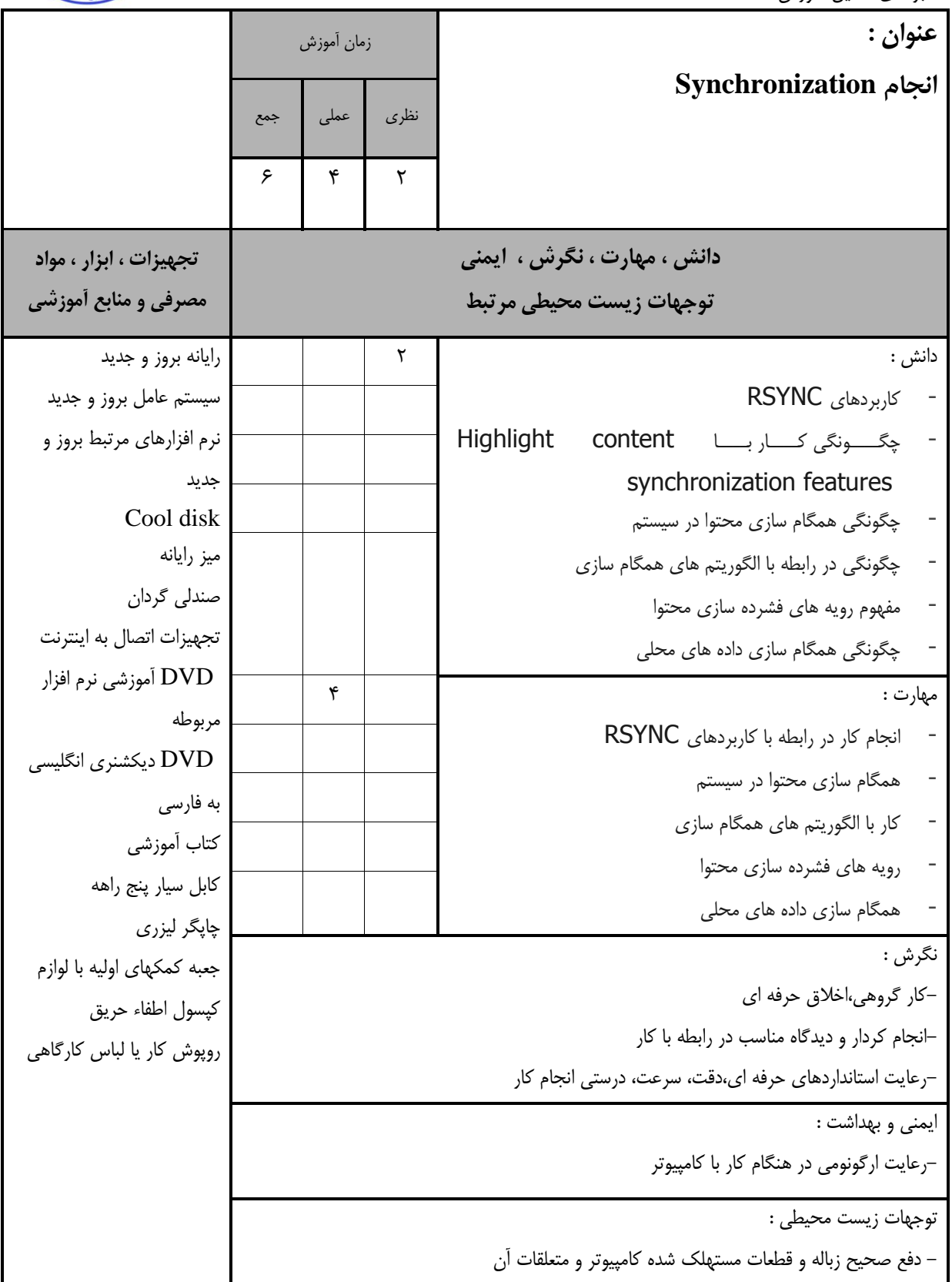

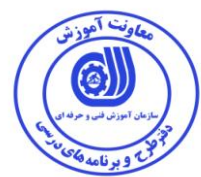

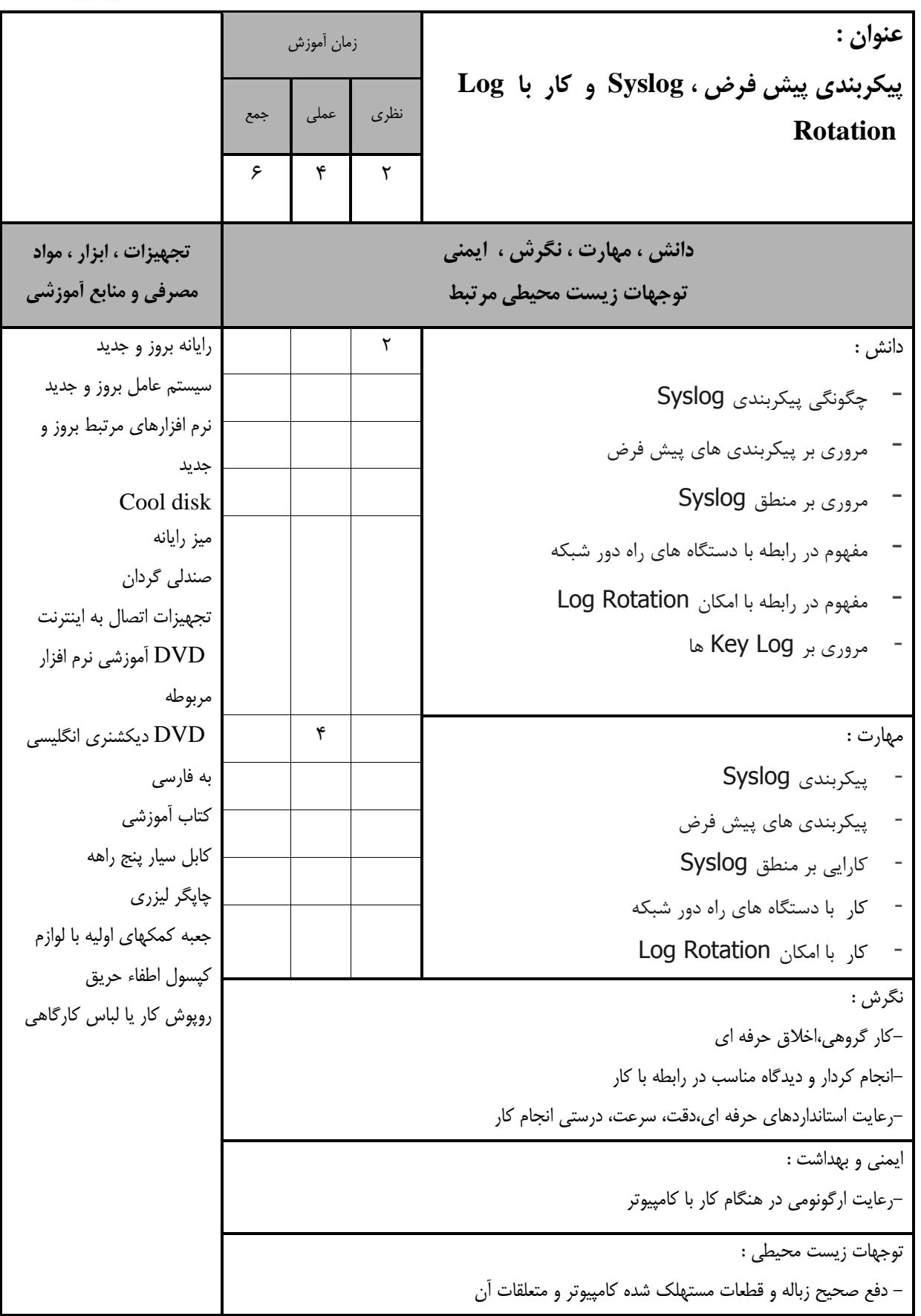

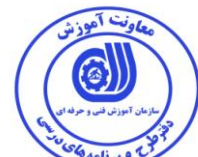

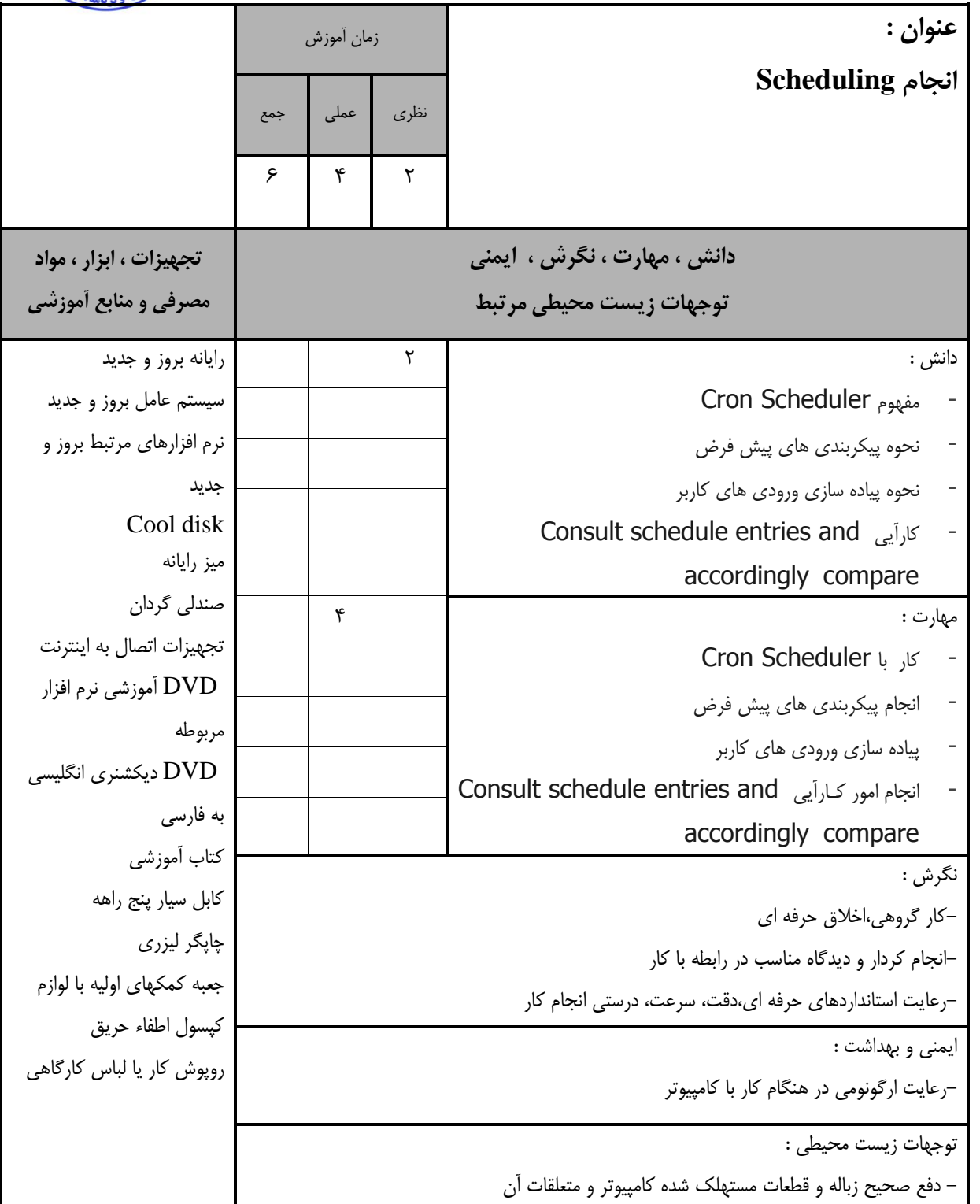

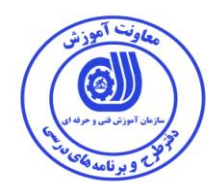

 **- برگه استاندارد تجهيزات**

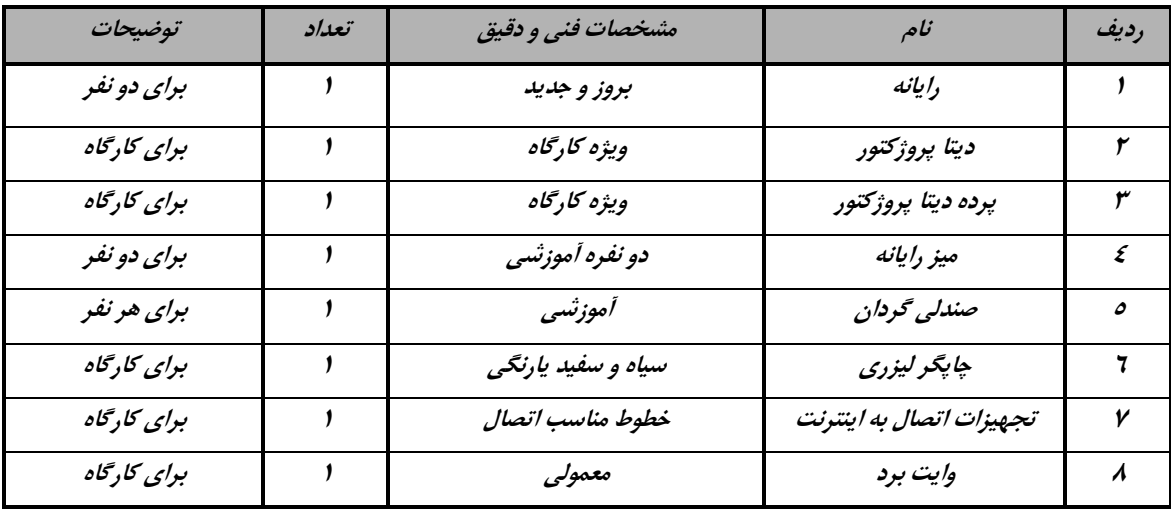

**توجه : - تجهيزات برای یک كارگاه به ظرفيت 13 نفر در نظر گرفته شود .** 

#### **- برگه استاندارد مواد**

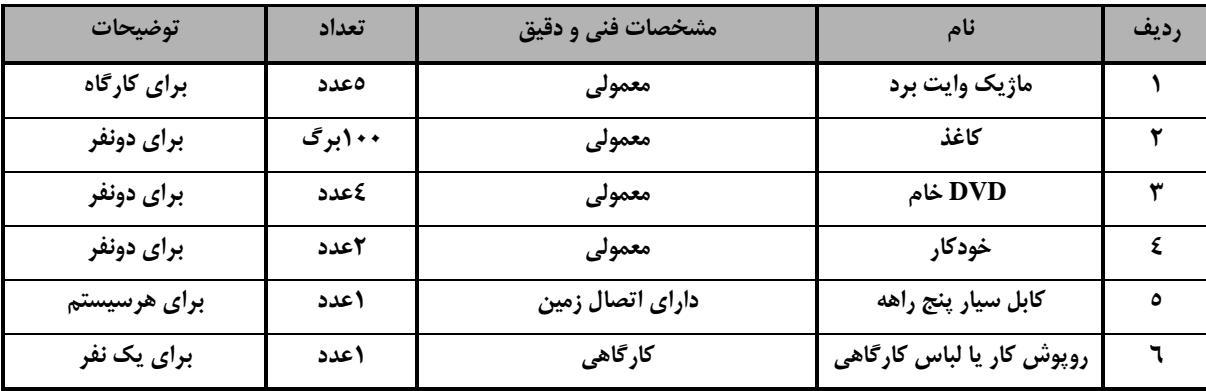

**توجه : - مواد به ازاء یک نفر و یک كارگاه به ظرفيت 13 نفر محاسبه شود .**

#### **- برگه استاندارد ابزار**

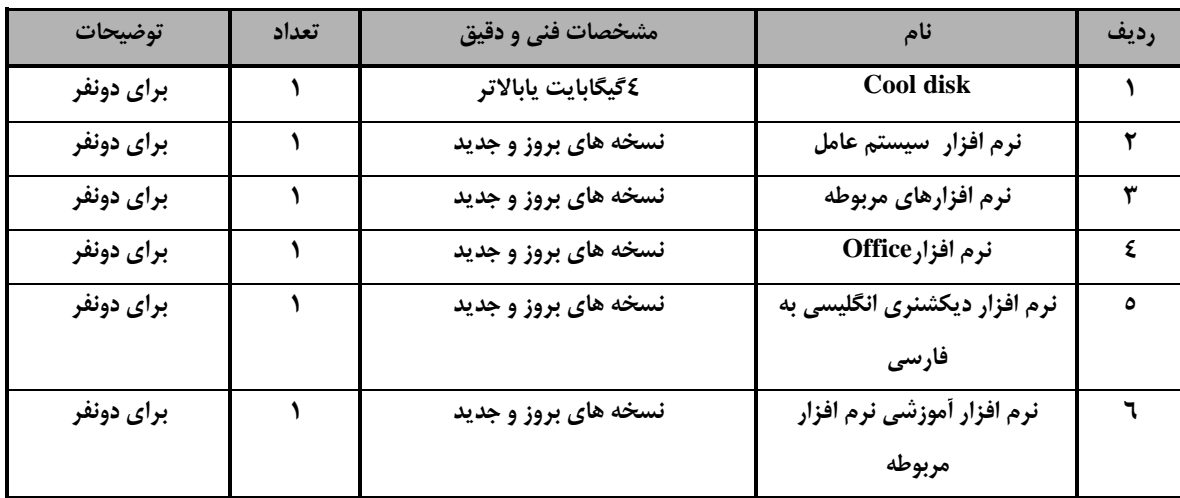

**توجه : - ابزار به ازاء هر سه نفر محاسبه شود .**

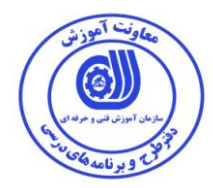

- منابع و نرم افزار های آموزشی ) اصلی مورد استفاده در تدوين و آموزش استاندارد (

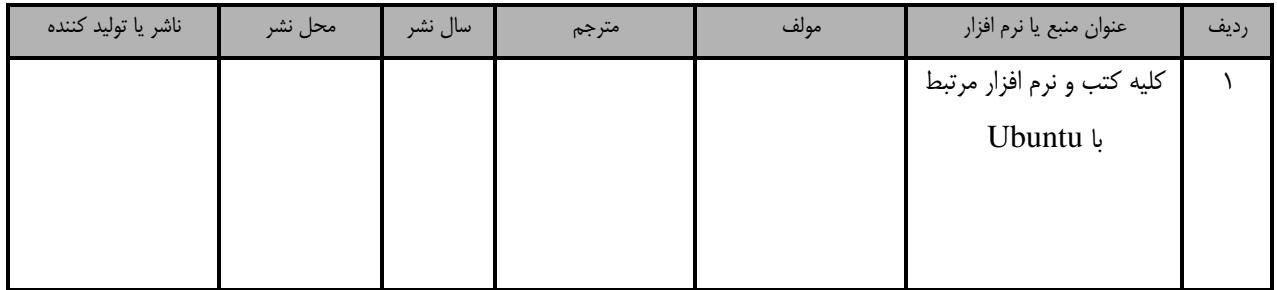

- ساير منابع و محتواهای آموزشی ) پيشنهادی گروه تدوين استاندارد ( عالوه بر منابع اصلی

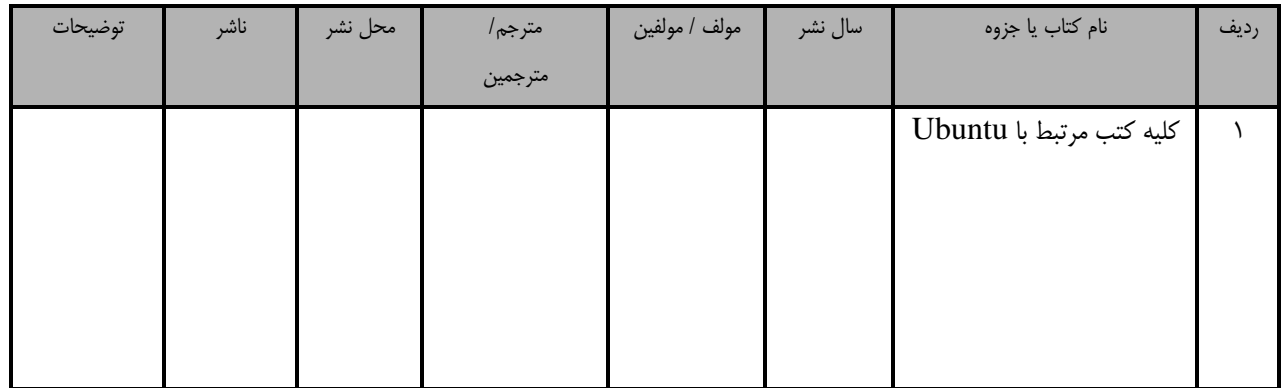

## فهرست سايت های قابل استفاده در آموزش استاندارد

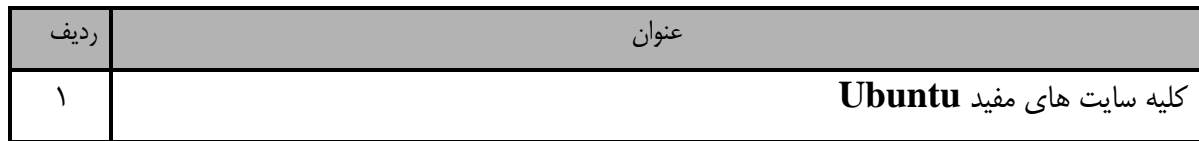

## فهرست معرفی نرم افزارهای سودمند و مرتبط ) عالوه بر نرم افزارهای اصلی (

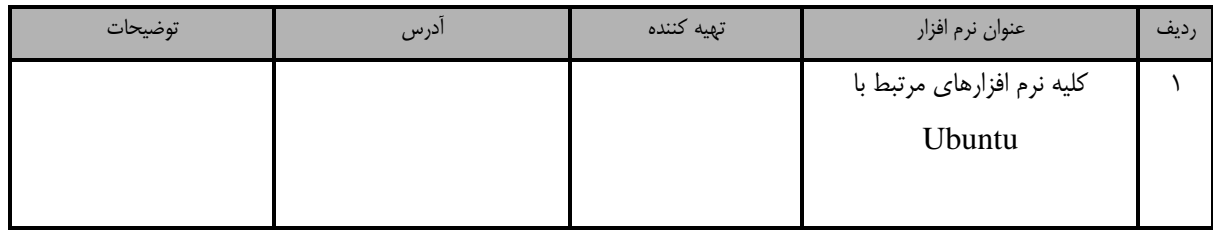